## Obecne vytahy 1

> **with(plots);**

[Interactive, animate, animate3d, animatecurve, arrow, changecoords, complexplot, complexplot3d, conformal, conformal3d, contourplot, contourplot3d, coordplot, coordplot3d, cylinderplot, densityplot, display, display3d, fieldplot, fieldplot3d, gradplot, gradplot3d,  $graphplot3d$ , implicitplot, implicitplot $3d$ , inequal, interactive, interactiveparams, listcontplot, listcontplot3d, listdensityplot, listplot,  $listplot3d, loglogplot, logplot, matrixplot, multiple, odeplot, pareto,$ plotcompare, pointplot, pointplot3d, polarplot, polygonplot, polygonplot3d, polyhedra\_supported, polyhedraplot, replot, rootlocus, semilogplot, setoptions, setoptions3d, spacecurve, sparsematrixplot, sphereplot, surfdata, textplot, textplot3d, tubeplot]

## > **VstupniPoplatek:=.01\*CilovaCastka; SP:=x->min(3000,0.15\*x); xi:=0.02;**

 $VstupniPoplatek := 3000.00$  $SP := x \rightarrow min(3000, 0.15 x)$  $\xi := 0.02$ 

 $\geq$ 

```
Obecne vztahy a pojmy 
> StavNaKonciRoku(Datum(Pocatek)[3]-1):=VstupniPoplatek* 
(1+xi)^((CisloDne( 
Datum(Pocatek)[1],Datum(Pocatek)[2], 
Datum(Pocatek)[3]-1)-Pocatek)/365.25)
\rightarrowWarning, premature end of input 
> Pol:=proc() # pomocna procedura vraci x[j], pokud je x pole a x 
pokud je to jedno cislo 
if nargs<=2 then 
  args[1] 
else args[args[nargs]] 
fi 
end; 
StavNaKonciRoku:=t-> 
`if`(t<Datum(Pocatek)[3],0, 
StavNaKonciRoku(t-1)*(1+xi)+ 
add
```

```
#sum 
( 
Pol(Ulozky[t],j)[1]*(1+xi)^((CisloDne(31,12,t)-
Pol(Ulozky[t],j)[2])/DelkaRoku(t)),j=1..nops([Ulozky[t]])) 
-PoplatekZaVedeni*(1+xi)^((CisloDne(31,12,t)-
CisloDne(1,3,t))/DelkaRoku(t)) # ocekavam poplatek za vedeni uctu 
1. 3. 
+ 
StatniPodpora(t-1)*(1+xi)^((CisloDne(31,12,t)-
CisloDne(1,3,t))/DelkaRoku(t)) 
) 
; # ocekavam statni podporu 1. 3. 
#for i from 2005 to 2020 do 
#i,StavNaKonciRoku(i),nops([Ulozky[i]]),Ulozky[i],(CisloDne(31,12
,i)-Pol(Ulozky[i],1#)[2]); 
#od; 
NasporenaCastka:=t-
>`if`(t<Datum(Pocatek)[3],0,StavNaKonciRoku(t)-StavNaKonciRoku(t-
1)-StatniPodpora(t-1)); 
StatniPodpora:=t->SP(NasporenaCastka(t)); 
StavEkv:=tau-> 
add( 
   `if`(Datum(UlozkyEkv[i][2])[3]>tau, 
         0, 
         UlozkyEkv[i][1]) 
*(1+'zeta')^((CisloDne(31,12,tau)-
Pol(UlozkyEkv[i][2]))/DelkaRoku(t)), 
i=1..nops(UlozkyEkv)); 
Pol := \textbf{proc}()if nargs \leq 2 then args 1 | else args args | nargs | | end if
end proc
StavNaKonciRoku := t \rightarrow `if\left| t <Datum(Pocatek<sub>3</sub>, 0,
                       ſ
                       I
               := t \rightarrow \text{`if}
```
∖

StavNaKonciRoku(t - 1) (1 + 
$$
\xi
$$
) + add  
\n
$$
Pol(Ulozky_r, j) (1 + \xi)
$$
\n
$$
j = 1 ... nops([Ulozky_t])
$$
\n
$$
j = 1 ... nops([Ulozky_t])
$$
\n
$$
= PoplatekZaVedeni (1 +  $\xi$ )
$$
\n
$$
S(b) = Pol(0.31, 12, t) - CisloDne(1, 3, t)
$$
\n
$$
= PoplatekZaVedeni (1 +  $\xi$ )
$$
\n
$$
S(t) = Vol(n, 1, 12, t) - Col(0.31, 12, t)
$$
\n
$$
OelkaRoku(t)
$$
\n
$$
OelkaRoku(t)
$$

 $NasporenaCastka := t \rightarrow \text{`if}(t < \text{Datum}(Pocatek)_{3}, 0,$ 

```
StavNaKonciRoku(t) – StavNaKonciRoku(t - 1)- StatniPodpora(t - 1))
```
StatniPodpora :=  $t \rightarrow SP(NasporenaCastka(t))$ 

$$
StavEkv := \tau \rightarrow add \left( \text{if } \tau < \text{Datum}(UlozkyEkv_{i}) , 0, UlozkyEkv_{i} \atop 2 \rightarrow 3 \right)
$$

$$
(1 + \zeta') \left( \frac{\text{CisloDne}(31, 12, \tau) - Pol(UlozkyEkv_{i})}{\text{Delkakoku}(t)} \right)_{i} = 1 ... nops(UlozkyEkv)
$$

Data a vypocty > **Pocatek:=CisloDne(1,11,2006); CilovaCastka:=300000;** 

 $Pocatek = 2495$ 

CilovaCastka := 300000

 $> A$ : =NULL;

```
for z from 1000 by 2000 to 22000 do 
Ulozky:='Ulozky';NULL; 
for t from 2005 to 2020 do 
x:=0.; 
Ulozky[t]:=[x,CisloDne(31,1,t)]
```

```
od; 
Ulozky[Datum(Pocatek)[3]]:=[VstupniPoplatek,Pocatek]; 
for t from 2006 to 2006+6 do 
x:=z; 
Ulozky[t]:=Ulozky[t],[x,CisloDne(20,1,t)] 
od;
```

```
UlozkyEkv:=convert(Ulozky,list);
```

```
CilovaCastka:=StavNaKonciRoku(2012); 
VstupniPoplatek:=.01*CilovaCastka;
```

```
rce:=StavNaKonciRoku(2012)=StavEkv(2012); 
A:=A,[x,fsolve(rce)]; 
od:
```

```
A :=
```

```
> nops([A]);
> pointplot([A],title="Vynosnost v zavislosti na velikosti 
ulozek" #,style=line 
);
```

```
11
```
Vynosnost v zavislosti na velikosti ulozek

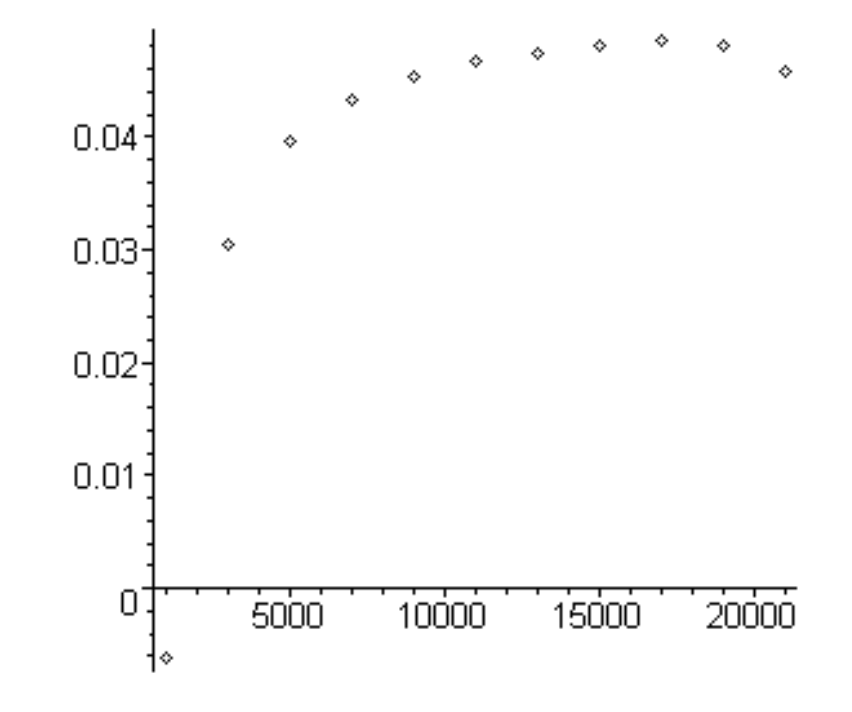

> **B:=NULL;** 

**for z from 1000 by 500 to 22000 do Ulozky:='Ulozky';NULL;** 

```
for t from 2005 to 2020 do 
x:=PoplatekZaVedeni; 
Ulozky[t]:=[x,CisloDne(31,1,t)] 
od; 
Ulozky[Datum(Pocatek)[3]]:=[VstupniPoplatek,Pocatek]; 
for t from 2009 to 2006+6 do 
x:=z; 
Ulozky[t]:=Ulozky[t],[x,CisloDne(20,1,t)] 
od:
```

```
UlozkyEkv:=convert(Ulozky,list):
```

```
CilovaCastka:=StavNaKonciRoku(2012); 
VstupniPoplatek:=.01*CilovaCastka:
```

```
rce:=StavNaKonciRoku(2012)=StavEkv(2012): 
B:=B,[x,fsolve(rce)]; 
od:
```
 $B :=$ 

```
> pointplot([B], title="Vynosnost v zavislotsti na velikost 
ulozek (pri kratsi dobe sporeni)"#,style=line 
);
```
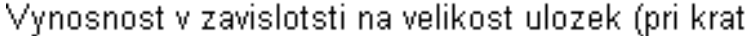

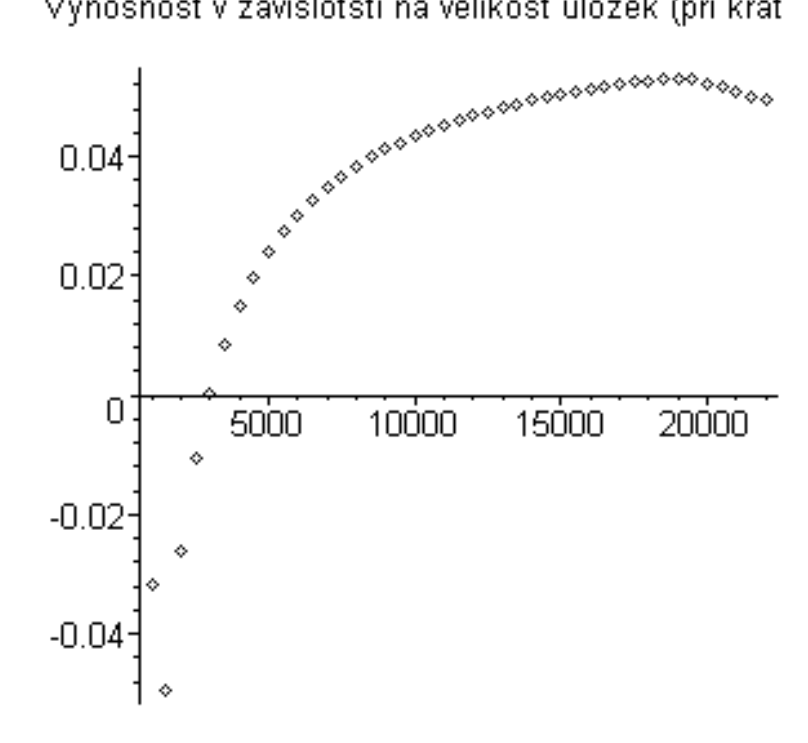

```
> C:=NULL; 
for K from 2006 to 2011 do 
#for z from 1000 by 500 to 22000 do 
z:=19000;
```

```
Ulozky:='Ulozky';NULL; 
for t from 2005 to 2020 do 
x:=PoplatekZaVedeni; 
Ulozky[t]:=[x,CisloDne(31,1,t)] 
od; 
Ulozky[Datum(Pocatek)[3]]:=[VstupniPoplatek,Pocatek]; 
for t from K to 2006+6 do 
x:=z; 
Ulozky[t]:=Ulozky[t],[x,CisloDne(20,1,t)] 
od:
```

```
UlozkyEkv:=convert(Ulozky,list):
```

```
CilovaCastka:=StavNaKonciRoku(2012); 
VstupniPoplatek:=.01*CilovaCastka:
```

```
rce:=StavNaKonciRoku(2012)=StavEkv(2012): 
C:=C,[2012-K,fsolve(rce)]; 
od:
```

```
C :=
```

```
> pointplot([C], title="Vynosnost v zavislosti na delce 
sporeni");
```
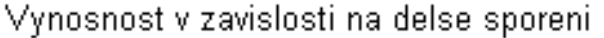

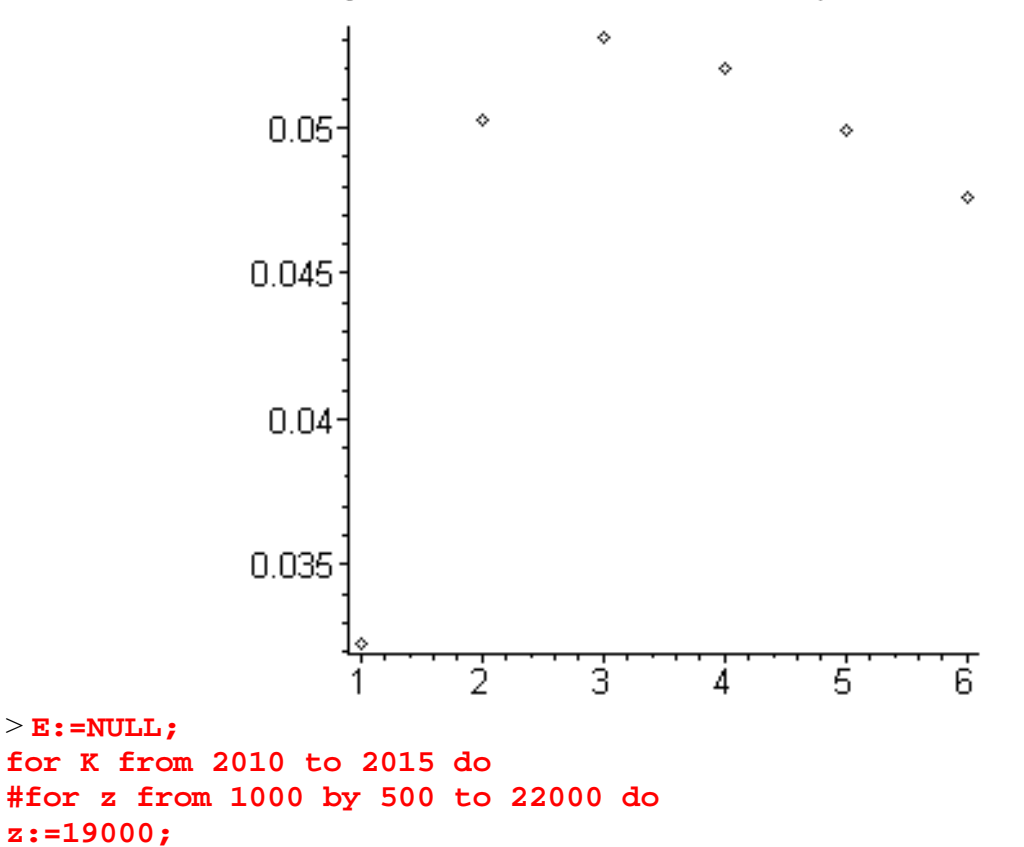

```
Ulozky:='Ulozky';NULL; 
for t from 2005 to 2020 do 
x:=PoplatekZaVedeni; 
Ulozky[t]:=[x,CisloDne(31,1,t)] 
od; 
Ulozky[Datum(Pocatek)[3]]:=[VstupniPoplatek,Pocatek]; 
for t from 2006 to K do 
x:=z; 
Ulozky[t]:=Ulozky[t],[x,CisloDne(20,1,t)] 
od: 
UlozkyEkv:=convert(Ulozky,list): 
CilovaCastka:=StavNaKonciRoku(2012); 
VstupniPoplatek:=.01*CilovaCastka: 
rce:=StavNaKonciRoku(K)=StavEkv(K): 
E:=E,[K-2005,fsolve(rce)]; 
print(E[nops([E])]); 
od: 
pointplot([E], title="Vynosnost v zavislosti na delce sporeni");
                                 E :=5
                            [6, 0.05081784075]
                            [7, 0.04748448685]
                            [8, 0.04485514718]
                            [9, 0.04268190454]
```
Warning, computation interrupted

> **pointplot([E], title="Vynosnost v zavislosti na delce sporeni");**

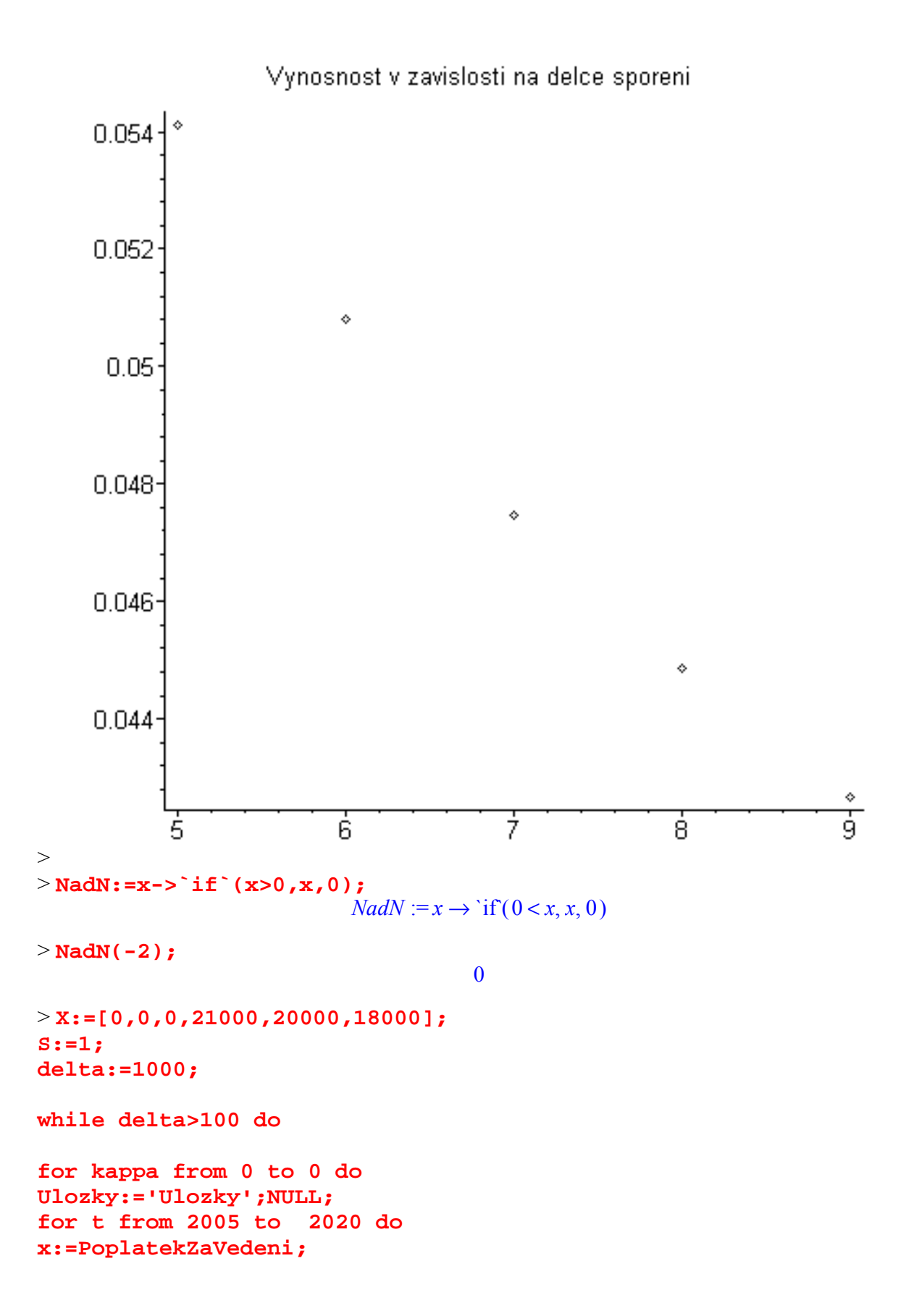

```
Ulozky[t]:=[x,CisloDne(31,1,t)] 
od; 
# print(`....`); 
Ulozky[Datum(Pocatek)[3]]:=[VstupniPoplatek,Pocatek]; 
for t from 2006 to 2011 do 
# print(t,aaaaa[kappa][t-2006+1]); 
x:=X[t-2006+1]; 
Ulozky[t]:=Ulozky[t],[x,CisloDne(20,1,t)] 
od: 
UlozkyEkv:=convert(Ulozky,list): 
CilovaCastka:=StavNaKonciRoku(2011); 
VstupniPoplatek:=.01*CilovaCastka: 
rce:=StavNaKonciRoku(2011)=StavEkv(2011): 
Z[kappa]:=fsolve(rce); 
od; 
ZZ:=Z[kappa]; #=Z[0] 
\geq> print(Z[0],X); 
for kappa from 0 to 6 do 
Ulozky:='Ulozky';NULL; 
for t from 2005 to 2020 do 
x:=PoplatekZaVedeni; 
Ulozky[t]:=[x,CisloDne(31,1,t)] 
od; 
# print(`....`); 
Ulozky[Datum(Pocatek)[3]]:=[VstupniPoplatek,Pocatek]; 
   XX[kappa]:=[seq(NadN(X[j]-`if`(kappa=j,delta,0)),j=1..6)];# 
zaporne ulozky zak. 
# print(XX[kappa]); 
   for t from 2006 to 2011 do 
     x:=XX[kappa][t-2006+1]; 
     Ulozky[t]:=Ulozky[t],[x,CisloDne(20,1,t)] 
   od: 
UlozkyEkv:=convert(Ulozky,list): 
CilovaCastka:=StavNaKonciRoku(2011); 
VstupniPoplatek:=.01*CilovaCastka:
```

```
rce:=StavNaKonciRoku(2011)=StavEkv(2011): 
Z[kappa]:=fsolve(rce); 
   # print(Z[kappa]); 
if Z[kappa]<Z[0] then 
  # print(`malo`); 
   XX[kappa]:=[seq(NadN(X[j]-`if`(j=kappa,delta,0)),j=1..6)]; 
   for t from 2006 to 2011 do 
    x:=XX[kappa][t-2006+1]; 
    Ulozky[t]:=Ulozky[t],[x,CisloDne(20,1,t)] 
   od: 
UlozkyEkv:=convert(Ulozky,list): 
CilovaCastka:=StavNaKonciRoku(2011); 
VstupniPoplatek:=.01*CilovaCastka: 
rce:=StavNaKonciRoku(2011)=StavEkv(2011): 
Z[kappa]:=fsolve(rce); 
#print(`opravne`,Z[kappa]); 
#else print(`dost`); 
fi; 
if Z[kappa]>Z[0] then 
X:=XX[kappa]; 
fi; 
od:
>\geq> delta:=delta-round(100/1.5); 
od:
                         X := [0, 0, 0, 21000, 20000, 18000]S := 1\delta = 10000.05249080102, [0, 0, 0, 21000, 20000, 18000]
                     0.05396562410, [0, 0, 0, 20000, 19000, 17000]
                     0.05427500357, [0, 0, 0, 19067, 19000, 16067]
                     0.05449864660, [0, 0, 0, 19067, 19000, 15201]
                     0.05470770698, [0, 0, 0, 19067, 19000, 14402]
                     0.05490155614, [0, 0, 0, 19067, 19000, 13670]
```
0.05507961799, [0, 0, 0, 19067, 19000, 13005] 0.05524135460, [0, 0, 0, 19067, 19000, 12407] 0.05538626986, [0, 0, 0, 19067, 19000, 11876] 0.05525598287, [0, 0, 0, 19067, 19000, 11876] 0.05525564006, [0, 0, 0, 19067, 19000, 11876] 0.05525529761, [0, 0, 0, 19067, 19000, 11876] 0.05525495498, [0, 0, 0, 19067, 19000, 11876] 0.05525461231, [0, 0, 0, 19067, 19000, 11876]

[0, 0, 19000, 19000, 19000, 17201]

```
> .4957438236e-1, [20000, 20000, 20000, 20000, 20000, 20000] 
.5202445659e-1, [12226, 12226, 12226, 18067, 18067, 12422] 
--- 
.5294023996e-1, [20, 200, 2000, 20000, 20000, 20000] 
.5505762024e-1, [0, 0, 2000, 19000, 19000, 13876] 
. . . 
.5493548982e-1, [0, 0, 2000, 19000, 19000, 13876] 
??
\geq> 
\geq
```
[0, 1000, 10000, 20000]  $^{2014}$ <sub>1</sub>

> **permute(6)[k];**

## $[1, 2, 3, 5, 4, 6]$

> **PermutaceSOpakovanim:=a->permute((op(choose(a,a))));** 

 $\rightarrow$ PermutaceSOpakovanim :=  $a \rightarrow combinat$ :-permute(op(combinat:-choose(a, a)))

 $> i := 2; j := 4;$ **A:=permute(i);** 

> **B:=permute(A);**

 $i := 2$ 

## $j := 4$  $A := [[1, 2], [2, 1]]$  $B := [[[1, 2], [2, 1]], [[2, 1], [1, 2]]]$

> **permute((op(choose(3,3))));**  $[[1, 2, 3], [1, 3, 2], [2, 1, 3], [2, 3, 1], [3, 1, 2], [3, 2, 1]]$ 

> **PermutaceSOpakovanim(3);**  $[[1, 2, 3], [1, 3, 2], [2, 1, 3], [2, 3, 1], [3, 1, 2], [3, 2, 1]]$ 

 $\geq$